# **Traistaru Stefan - Smart Display**

Ma puteti contacta la adresa: stefan.traistaru.97@gmail.com

#### **Introducere**

Proiectul consta in crearea unui display de LED-uri pe care se pot afisa diferite informatii(ceas, notificari, temperatura, mod custom in care se poate desena). Scopul acestuia este de a afisa in permanenta informatii relevante pentru utilizator. Acesta se poate pune intr-un loc la vedere (ex. pe birou, pe moblia). Ideea mi-a venit vazand un produs similar: [Link.](https://www.amazon.com/LaMetric-Time-Wi-Fi-Clock-Smart/dp/B01IVTVK3W/ref=sr_1_12?keywords=smart alarm clocks&qid=1555741127&s=gateway&sr=8-12)

#### **Descriere generala**

Display-ul va fi format dintr-o matrice LED care va fi conectata la microcontroller. Acesta va putea comunica cu telefonul utilizatorului prin intermediul unui modul Bluetooth. Pe telefon se va folosi o aplicatie Android.

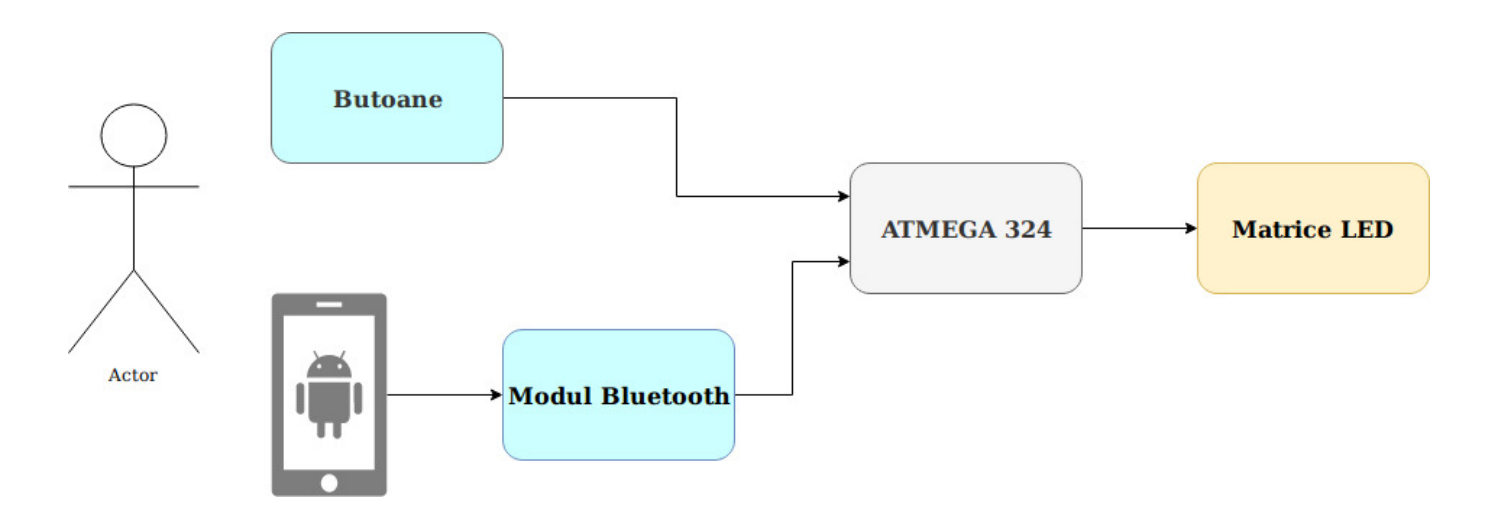

#### **Hardware design**

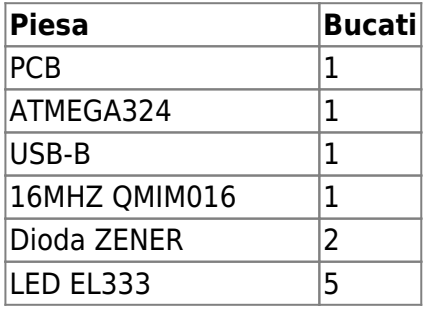

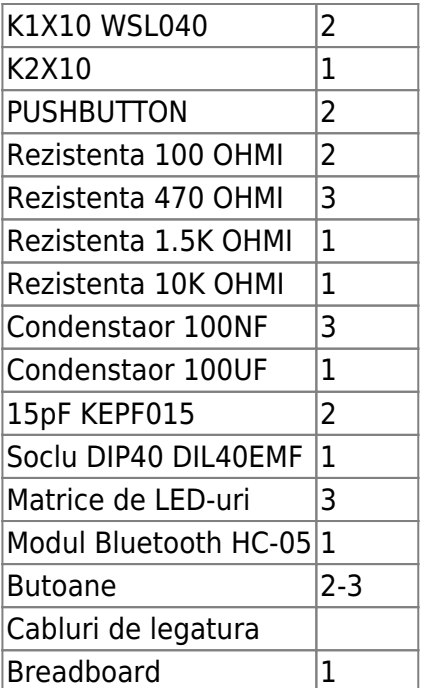

# **Schema electrica**

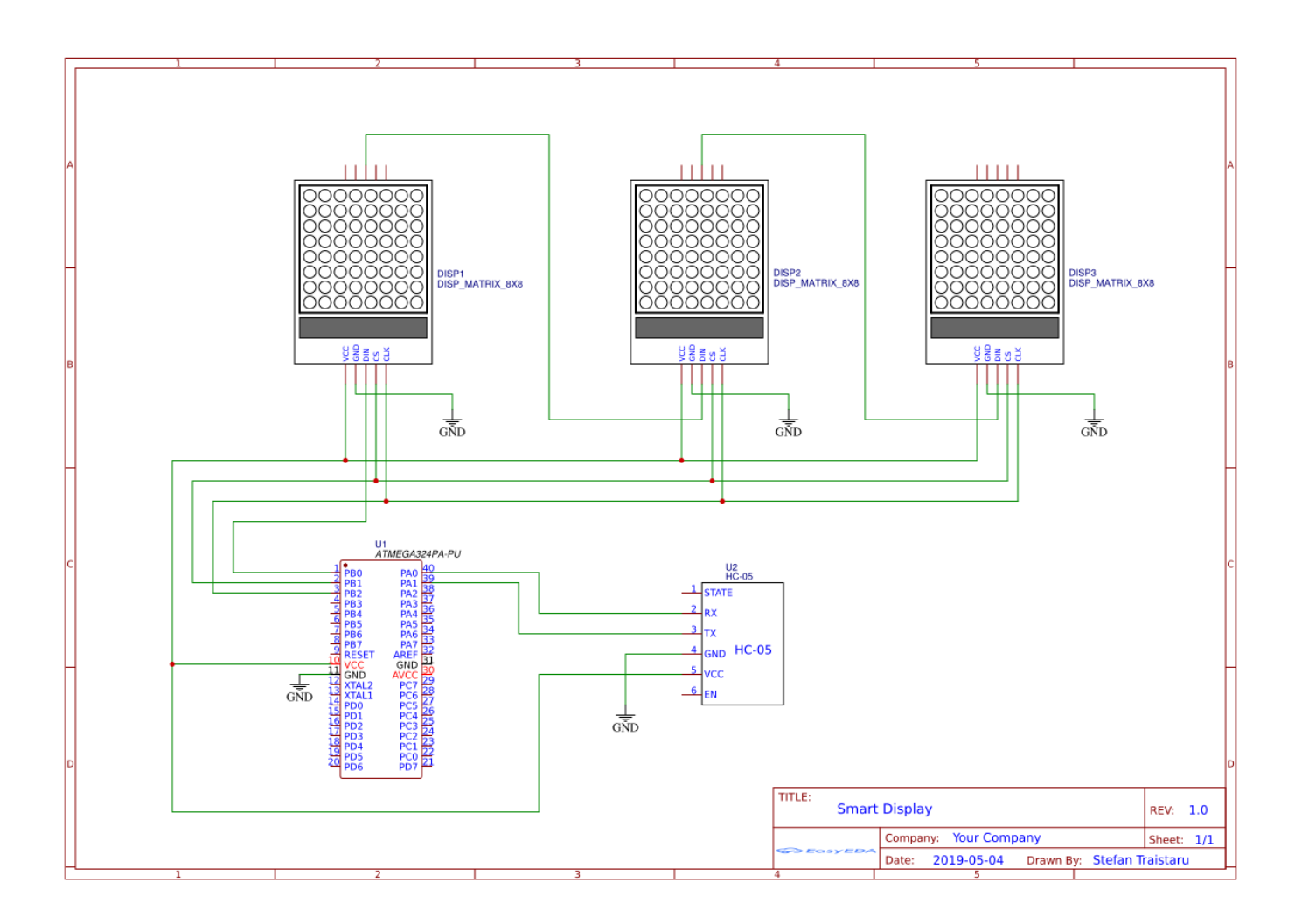

#### **Software design**

Pentru a controla ce o sa apara pe display am folosit o aplicatie Android. Aceasta se conecteaza la modulul bluetooth HC-05 si trimite un caracter custom in momentul in care se apasa un buton. Modulul bluetooth comunica cu placa prin USART configurat la baudrate 9600, 8 biti de date, 1 bit de stop. Atunci cand se primeste un caracter de la telefon, rutina de tratare a intreruperilor pentru USART seteaza modul in care vor afisa matricele in continuare.

Pentru a conecta modulul bluetooth trebuie imperecheat cu telefonul din meniul acestuia de Bluetooth(pin 1234). Dupa acest pas se poate porni aplicatia si vor aparea dispozitivele cu care a fost imperecheat telefonul. Se selecteaza modulul Bluetooth (HC-05). Aplicatia va trece la urmatorul ecran de unde utilizatorul poate sa aleaga ce sa va afisa pe display.

Matricele sunt inseriate, microcontroller-ul comunicand doar cu prima, aceasta mai departe comunicand cu urmatoarea etc. Matricele dispun fiecare de un display driver (MAX7219).

## **Rezultate**

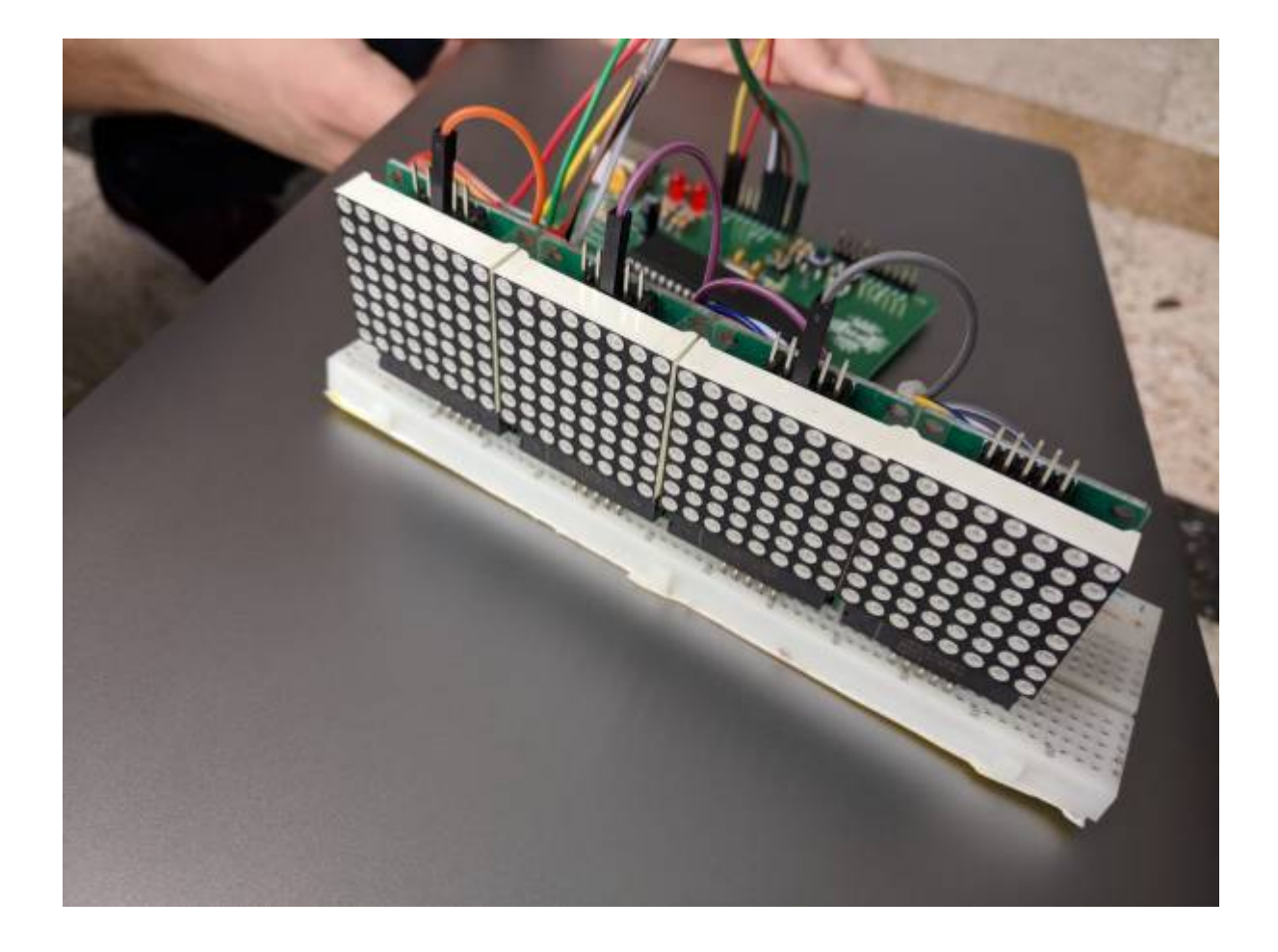

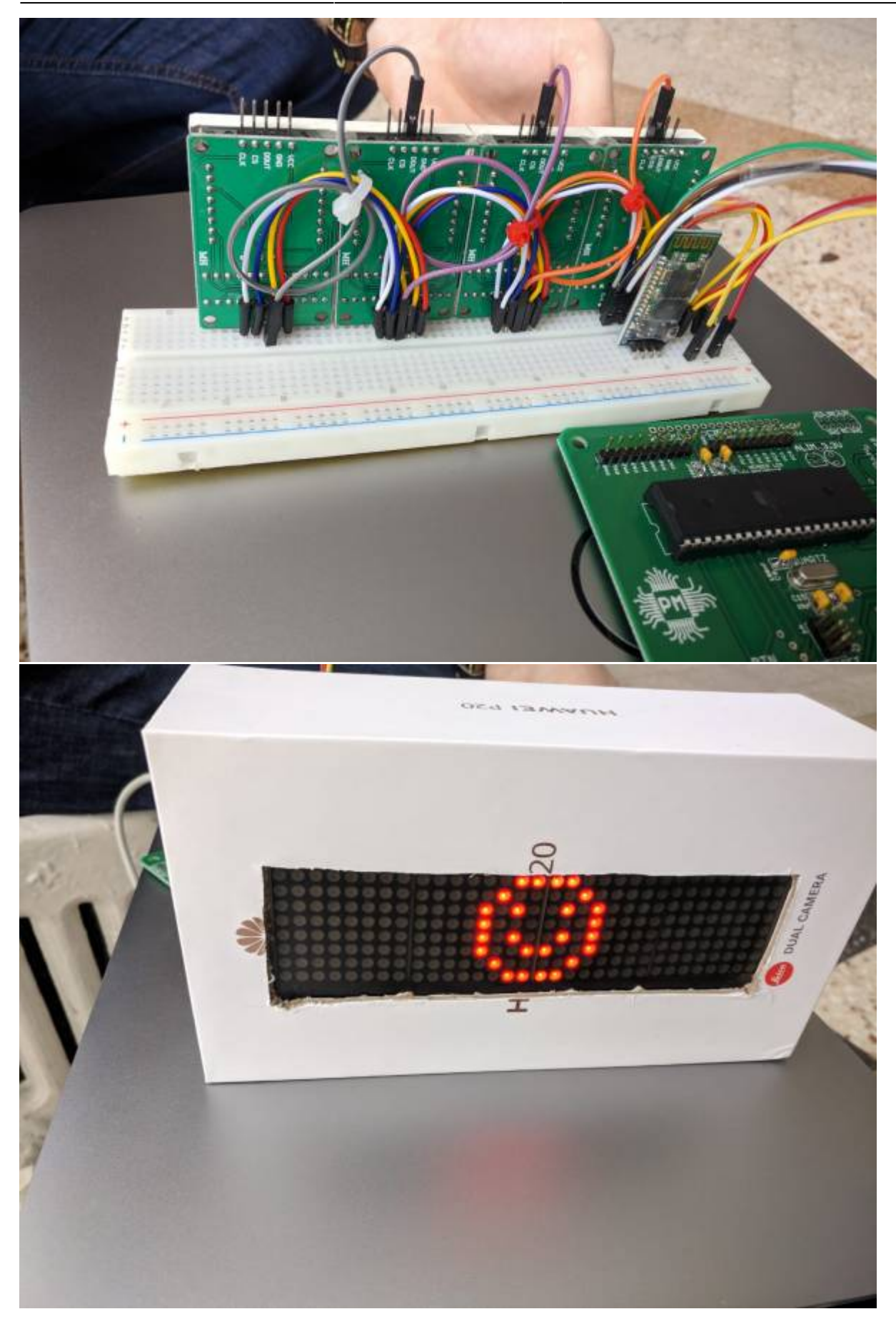

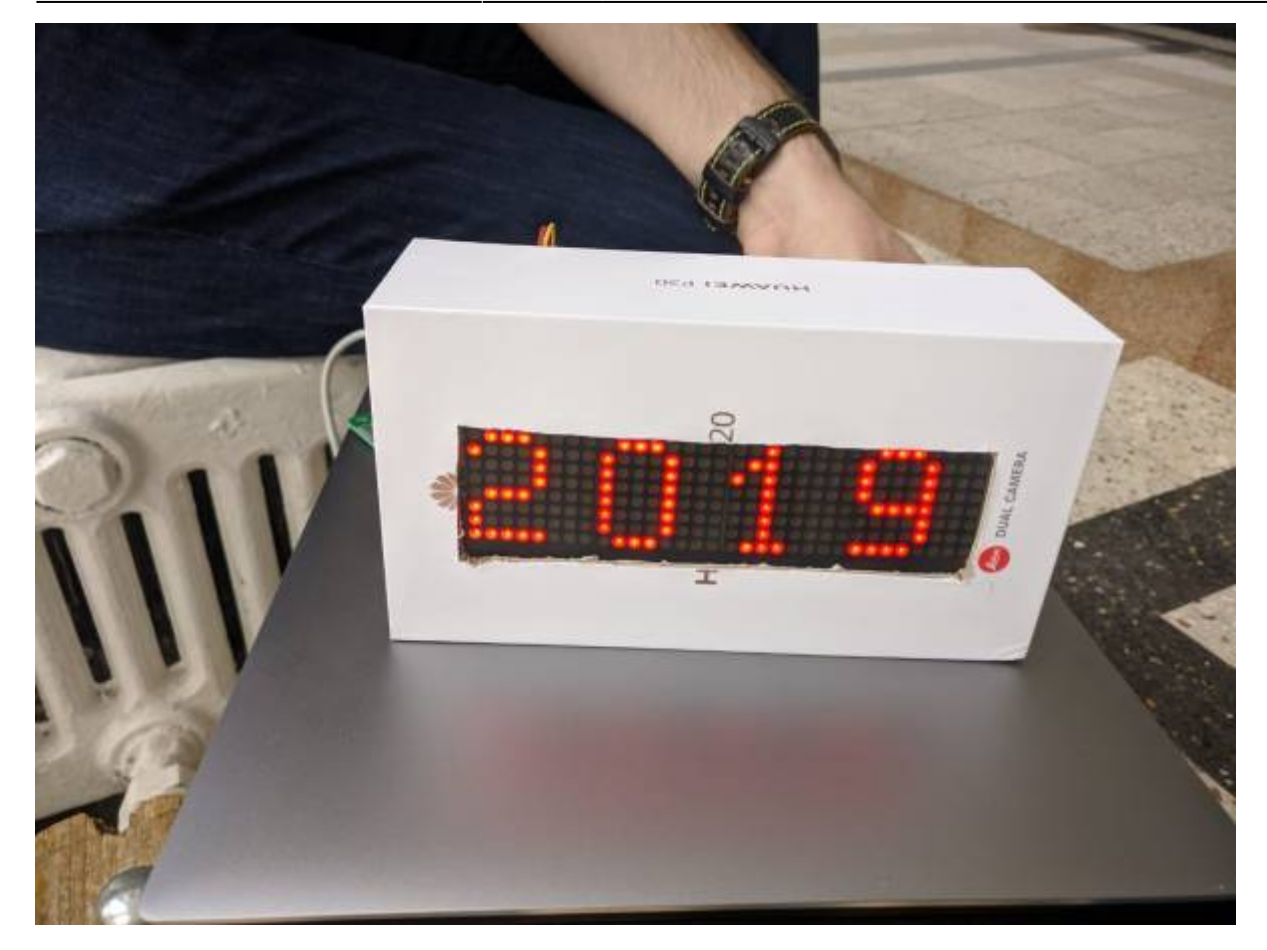

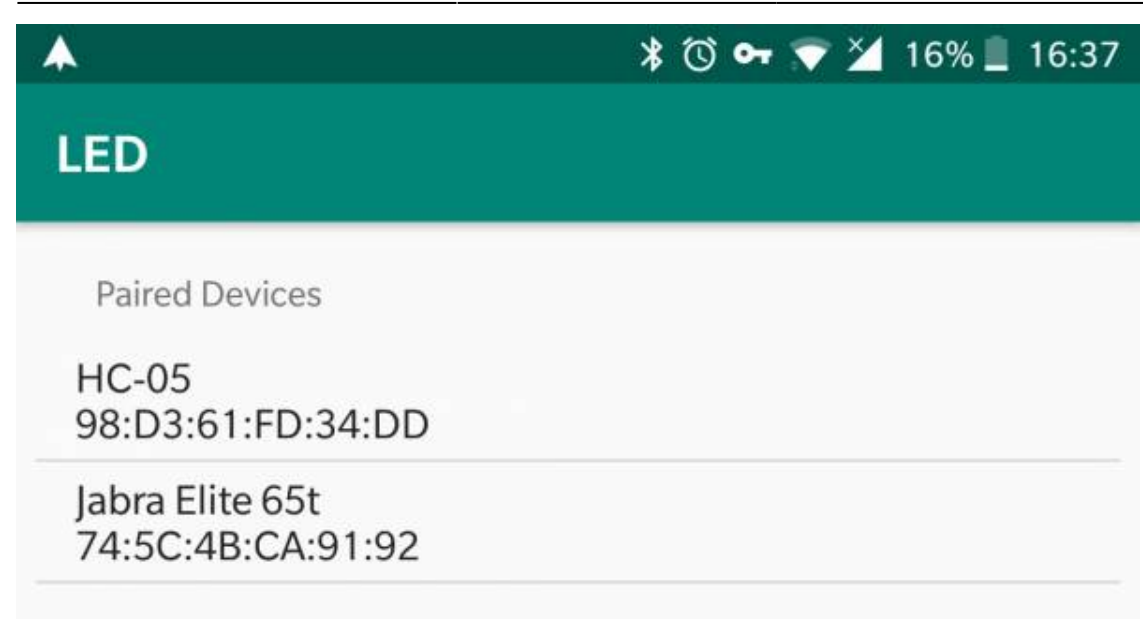

#### **PAIRED DEVICES**

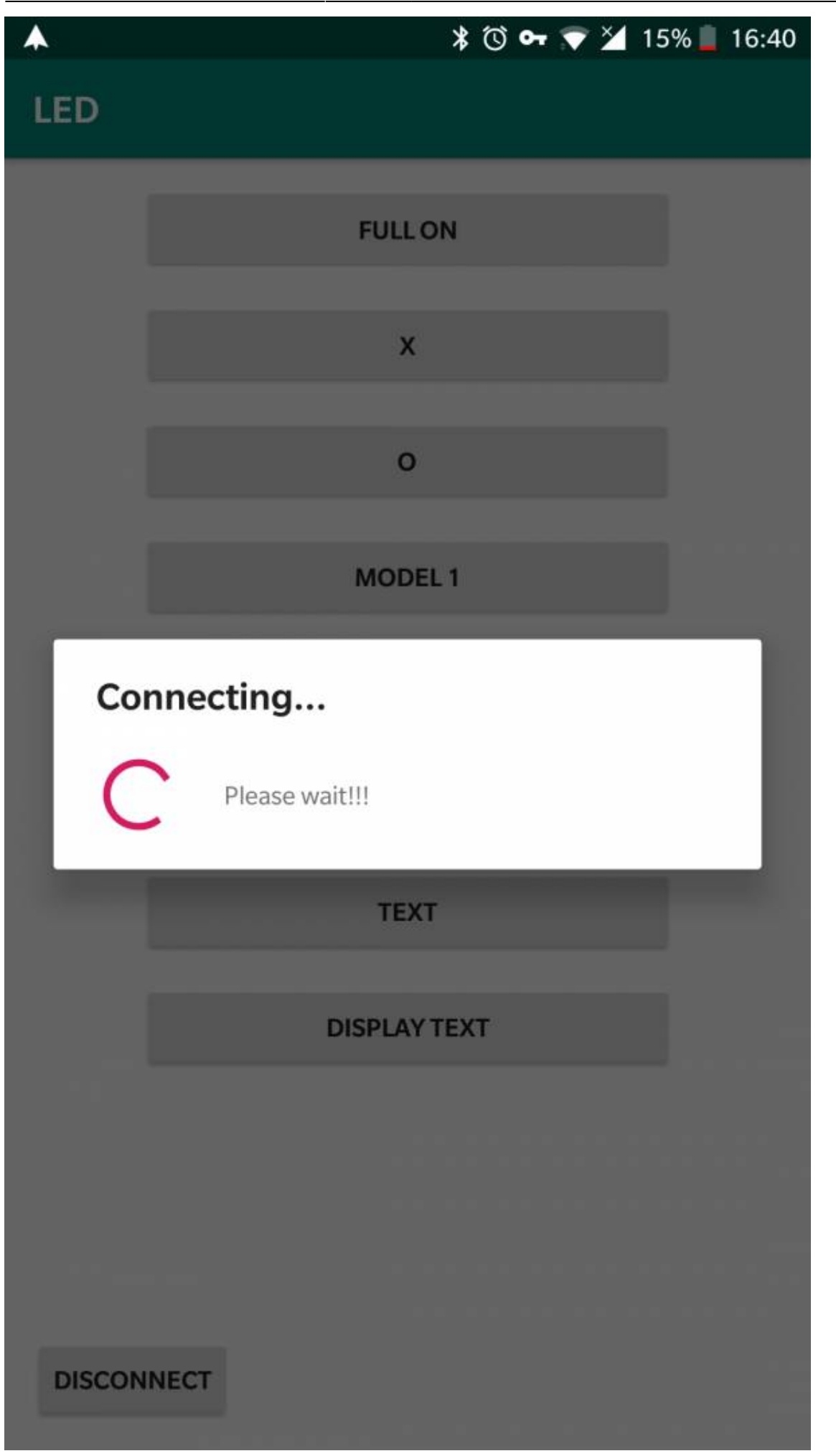

PM Wiki - http://cs.curs.pub.ro/wiki/pm/

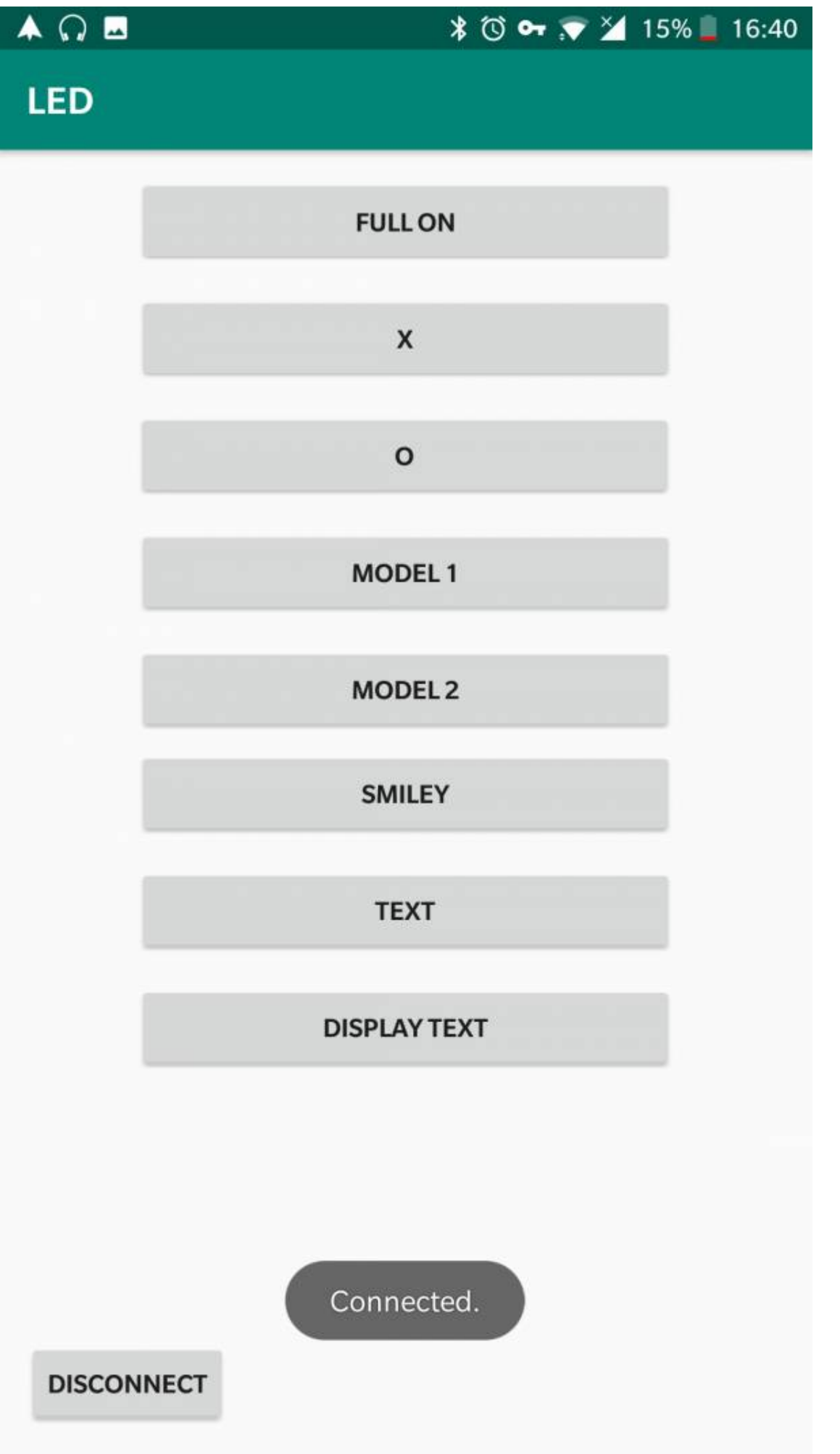

PM Wiki - http://cs.curs.pub.ro/wiki/pm/

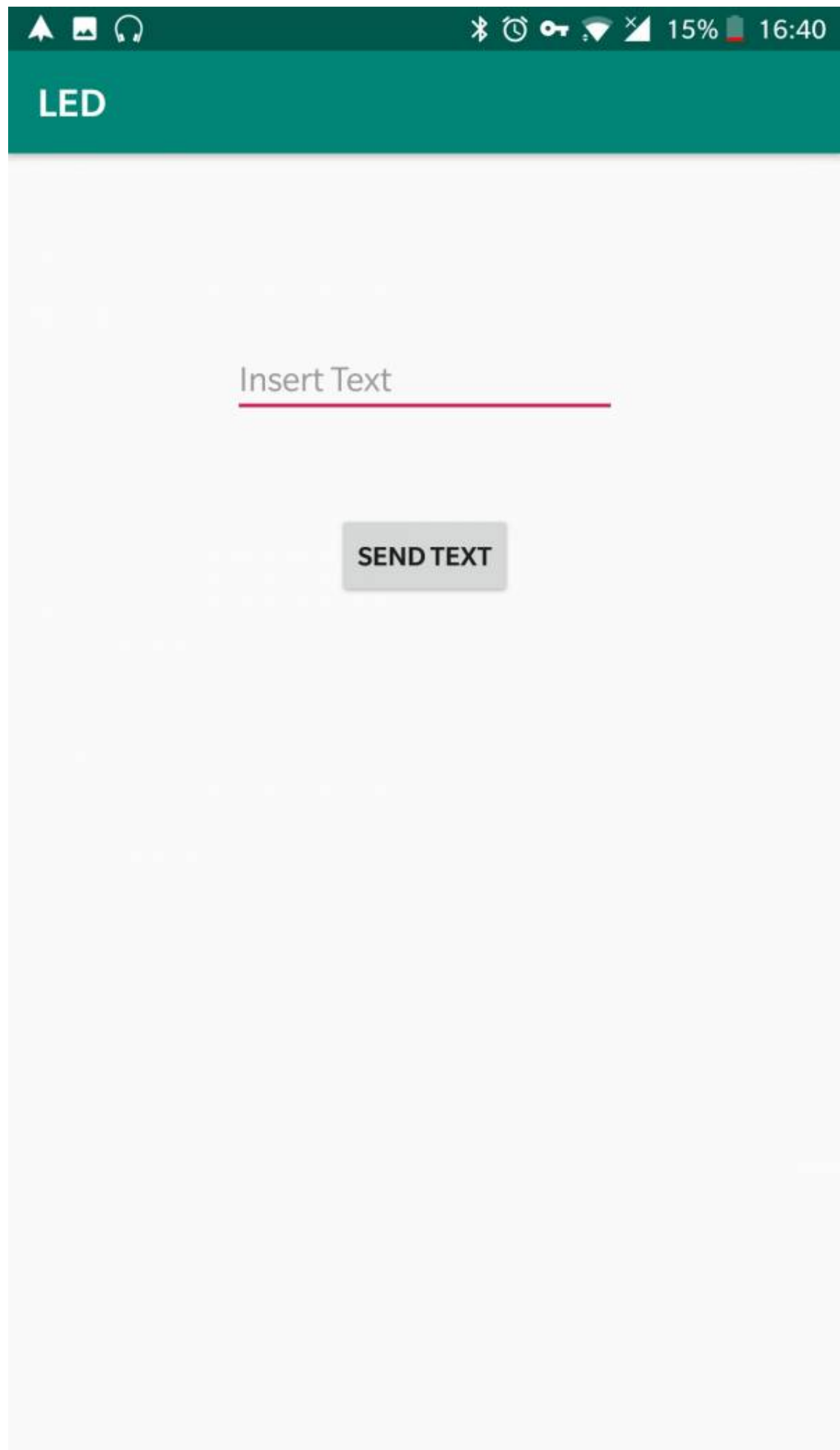

## **Concluzii**

Am reusit sa duc proiectul pana la final. Se mai pot adauga functionalitati aproape nelimitate in functie mesajele transmise de pe telefon. De exemplu s-ar putea adauga o functie in care se face display la o notificare primita de pe telefon. A fost un proiect dragut de-a lungul caruia am invatat multe despre asamblarea si programarea sistemelor embedded. Am invatat multe despre sistemele incorporate datorita acestui proiect si am obtiunut si o jucarie foarte draguta.

# **Jurnal**

- 1. Legarea matricelor LED cu placa si controlarea acestora.
- 2. Aplicatia Android pentru comunicarea prin bluetooth.
- 3. Comunicarea dintre placa si modul bluetooth prin interfata seriala.
- 4. Programarea microcontroller-urlui
- 5. Construirea cutiei.

# **Bibliografie**

- [1] [Aplicatie Android](https://www.instructables.com/id/Android-Bluetooth-Control-LED-Part-2/)
- [2] [API LED Matrix](https://davidegironi.blogspot.com/2013/08/avr-atmega-multiple-8x8-led-matrix.html)

#### **Resurse**

Cod sursa

Document PDF

From: <http://cs.curs.pub.ro/wiki/pm/>- **PM Wiki**

Permanent link: **<http://cs.curs.pub.ro/wiki/pm/prj2019/rbarbascu/smart-display>**

Last update: **2019/05/24 14:52**